*Get Certified In First Attempt visit -* <https://certificationstime.com/>

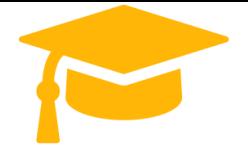

**Visit and Download Full Version Certificationstime Exam Dumps** <https://certificationstime.com/updated/200-355-exam-dumps-pdf/>

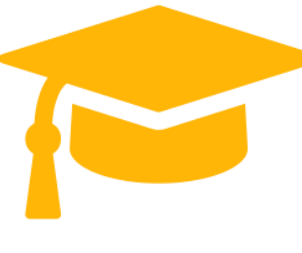

**Cisco**

# **Exam Questions 200-355**

WIFUND Implementing Cisco Wireless Network Fundamentals **<https://certificationstime.com/>**

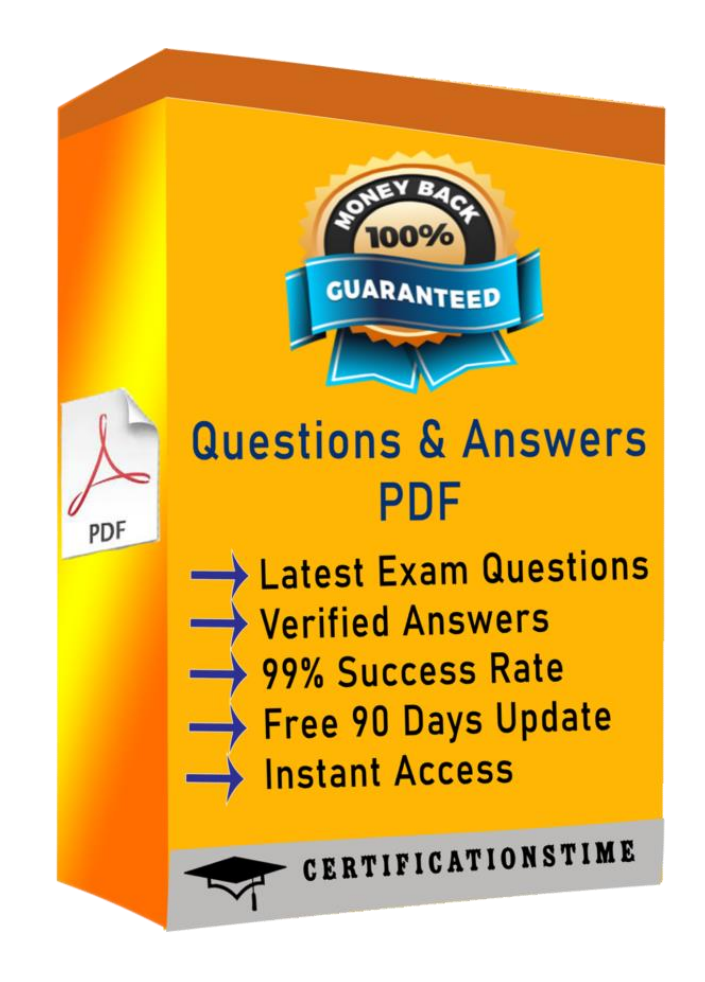

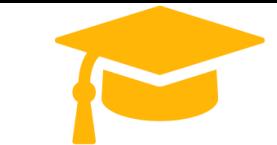

*Get Certified In First Attempt visit -* <https://certificationstime.com/>

## **QUESTION 1**

When configuring a WLC to support multiple WLANs, which type of interface must be created?

- A. dynamic
- B. ap-manager
- C. virtual
- D. management
- Correct Answer: A

# **QUESTION 2**

Instructions:

THIS TASK DOES NOT REQUIRE DEVICE CONFIGURATION

To access the multiple-choice questions, click on the numbered boxes on the left of the top panel.

There is two multiple-choice Question with this task. Be sure to answer the Question before selecting the Next button Scenario:

A Cisco Wireless LAN Controller has been correctly configured for AP and wireless client access. The WLC and AP have been connected using a configured CISCO iOS switch. Unexpected results are occurring for the AP association to the

WLC. Refer to the exhibits to answer the question.

Which four levels of messages will be sent to the logging server? (Choose four.)

- A. alerts
- B. critical
- C. debugging
- D. emergencies
- E. errors
- F. informational
- G. notifications
- H. warnings

Correct Answer: ABDE

There are a total of 8 logging severity levels. They are:

We can see from the output that the severity level was set to Critical, which means that all messages level 3 and less will be sent.

# **QUESTION 3**

An engineer is conducting an active survey for indoor coverage in a warehouse. The warehouse has long aisles with racks that extend to the ceiling. Which antenna type has a radiation pattern that is suited to provide coverage in each aisle?

- A. Yagi
- B. patch
- C. omnidirectional
- D. dipole
- Correct Answer: B

#### **QUESTION 4**

You are configuring authentication on a wireless network and wireless controller. In which menu do you configure authentication?

A. General

B. Security

C. WLAN

D. Advanced

Correct Answer: B

## **QUESTION 5**

Which spread spectrum technique uses 11-bit chips to transmit 1 bit of data over a 22-MHz channel? A. DSSS B. FHSS

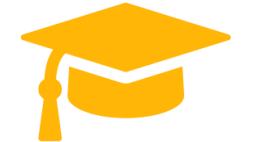

*Get Certified In First Attempt visit -* <https://certificationstime.com/>

C. OFDM D. MIMO E. CCK

Correct Answer: A

For every 0 or 1 you want to send, DSSS generates a code representing that 0 or that 1. This code, also called symbol or chip, can be a sequence of up to 11 bits (this is called the Barker 11 code), and these 11 bits are sent in parallel over the 22 MHz channel. You can lose up to nine of these 11 bits due to interferences and still understand whether the code sent was supposed to represent a 0 or a 1.

## **QUESTION 6**

Which module does the Cisco AnyConnect Secure Mobility client integrate into the AnyConnect client package for access to both wired and wireless networks?

- A. Network Access Manager
- B. Telemetry
- C. Web Security
- D. DART
- Correct Answer: A

The main components used in IUWNE are the Cisco AnyConnect Mobility Client itself, associated with the Network Access Module (NAM) used to manage existing profiles and provide the wireless connectivity.

## **QUESTION 7**

During an upgrade, the wireless infrastructure has seen a few access points join and then drop off the network. After further investigation, it appears the access points may have an IOS code version that is causing issues. Where in the controller is this information found?

A. GUI > Wireless > Access Point > General

- B. CLI > show ap image all
- C. GUI> Monitor > Software Version
- D. CLI > show sysinfo
- Correct Answer: A

**Full Access <https://certificationstime.com/updated/200-355-exam-dumps-pdf/>**